- 13 ISBN 9787111397519
- 10 ISBN 7111397517

出版时间:2013-1

页数:186

版权说明:本站所提供下载的PDF图书仅提供预览和简介以及在线试读,请支持正版图书。

www.tushu000.com

ISBN 9787111397519

 $1$  $1.1$  $1.2$ <br> $1.3$  $1.3$  $1.4$ 1.5  $2^{\circ}$  $2.1$ 2.2 23 24 25 26  $27$ 28 3 Photoshop<br>31 Photosho Photoshop 3.2 Photoshop 33 34 Photoshop "" 35 Photoshop 36 3.7 Photoshop 38 Photoshop  $4<sub>1</sub>$  $4.1$ 42 43 44 45 46 4.7 48 5 Photoshop  $5.1$  $5.2\,$ 5.3  $54$  $5.5$  $56$  $5.7$  $58$ 

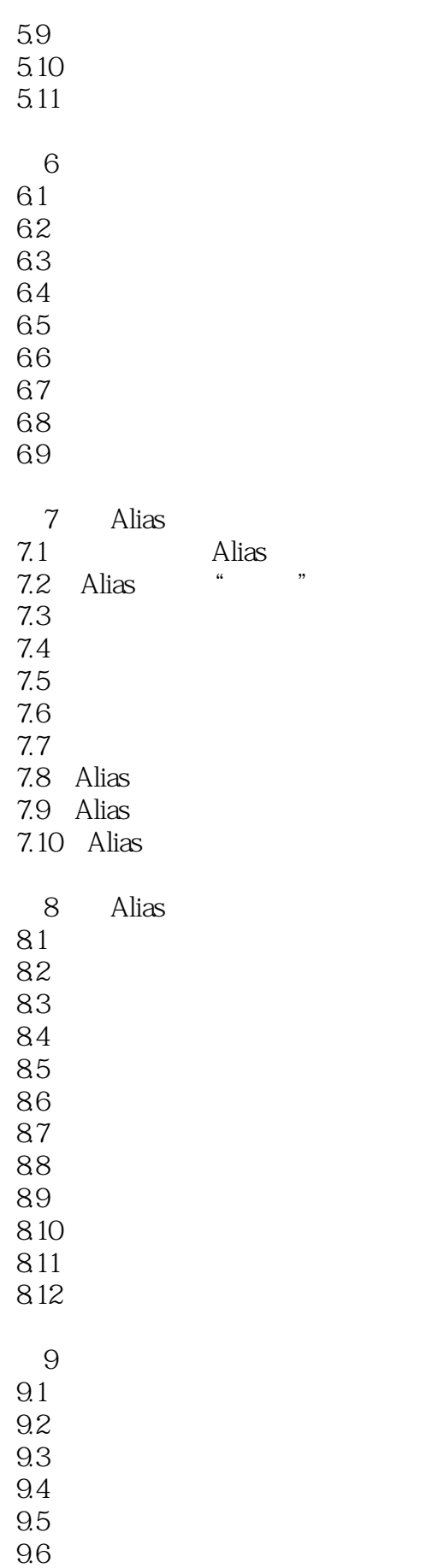

 $9.7$ 

第10章 汽车外观造型设计表现  $10.1\,$ 10.2 10.3  $10.4$ 10.5 10.6

 $10.7$ 10.8 本站所提供下载的PDF图书仅提供预览和简介,请支持正版图书。

:www.tushu000.com